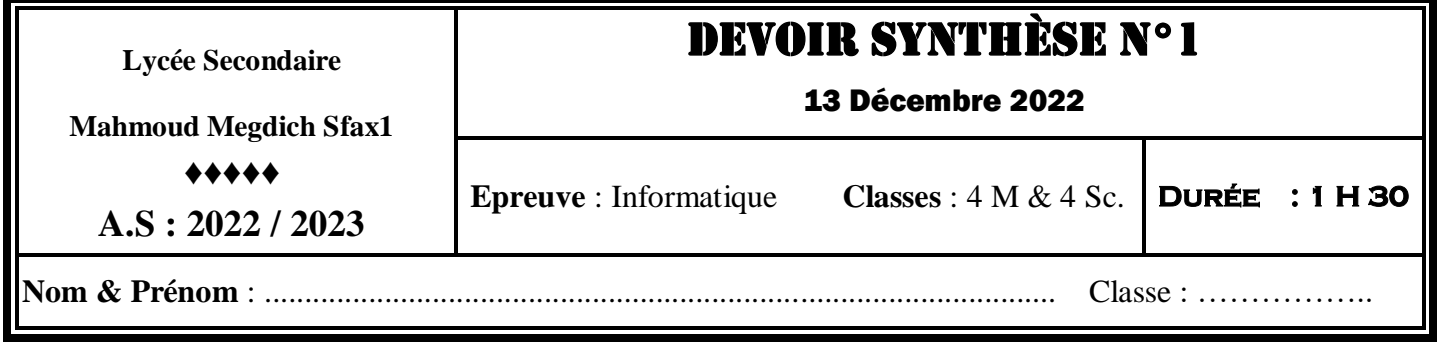

# **Exercice 1 (4 points)**

Un enseignant d'informatique demande à ces élèves d'écrire une fonction qui renvoie l'indice de la première apparition d'un caractère **C** dans une chaîne **CH** s'il y est présent, **-1** sinon. Un élève propose la solution suivante :

```
Fonction Quoi (C : caractère, CH : chaine) : entier
Début
  i \leftarrow -1k \leftarrow 0Tant Que i = -1 et k < Long(CH) Faire
      Si C = CH[k] Alors
                     i \leftarrow k Fin Si
     i \leftarrow i + 1 Fin Tant Que
```
Retourner **i**

### **Fin**

### **Questions**:

- **1)** Compléter les pointillés dans les phrases suivantes : **C** et **CH** sont des paramètres …………………………………..…………………… **i** et **k** sont des variables (objets) ………………………….………………………….
- **2)** Proposer un appel de la fonction **Quoi** afin **d'afficher** la première apparition de la lettre **"a"** dans la chaîne **"baccalauréat"**

…………………………………………………………………………………………..……………..

**3)** L'enseignant demande à ses élèves, d'implémenter cette fonction en python et d'utiliser l'appel de la question (2) dans le programme principal pour tester cette fonction.

Après l'implémentation, un élève annonce que le résultat retourné par la fonction **Quoi** est incorrect.

Quel est le résultat retourné par cette fonction pour **C = "a"** et **CH = "baccalauréat"**

…………………………………………………………………………………………..……………..

- **4)** Apporter les corrections nécessaires à cette fonction pour qu'elle puisse retourner le résultat correct (les corrections doivent être effectuées directement sur la fonction ci-dessus).
- **5)** Un autre élève demande à son enseignant, pourquoi ne pas utiliser la fonction prédéfinie ………………………………………………….. au lieu de développer cette fonction **Quoi**.

Compléter le pointillé par le nom de la fonction annoncé par cet élève ?

## **Exercice 2 (4 points)**

La séquence « **METAMORPHOSE** » est une transformation d'ordre **n** (réalisée n fois) d'une chaîne formée par des lettres alphabétiques majuscules, en remplaçant chaque lettre par la lettre elle même et son successeur dans l'alphabet (on suppose que le successeur de la lettre **"Z"** est la lettre **"A"**).

**Exemple** : Pour **n = 4** et le premier caractère de la chaîne à transformer est **"X",** on obtient :

T1 = "X**Y**" T2 = "X**Y**Y**Z**" T3 = "X**Y**Y**Z**Y**Z**Z**A**" T4 = "X**Y**Y**Z**Y**Z**Z**A**Y**Z**Z**A**Z**A**A**B**"

 **N.B** : la chaîne de départ contient toujours une lettre majuscule **L** donnée

**1)** Ecrire l'algorithme du module intitulé **« Transformation»** qui retourne la transformation d'une chaîne donnée en paramètre.

**Exemple** : **Transformation** ("**XYYZ**") retourne "**XYYZYZZA**"

**Fonction Transformation (CH : chaîne) : Chaîne Début**

………………………………………………………………………………………. ………………………………………………………………………………………. ………………………………………………………………………………………. ………………………………………………………………………………………. ………………………………………………………………………………………. ………………………………………………………………………………………. ………………………………………………………………………………………. ………………………………………………………………………………………. ………………………………………………………………………………………. ………………………………………………………………………………………. ………………………………………………………………………………………. ………………………………………………………………………………………. ………………………………………………………………………………………. ……………………………………………………………………………………….

### **Fin**

**2)** Compléter les pointillées dans le module « **Affiche** » suivant permettant d'afficher les **n** premières transformations de la séquence « **METAMORPHOSE** » comme montré précédemment dans le premier exemple.

**Procédure Affiche (n : Entier ; L : Caractère)**

```
Début 
  CH \leftarrow L Pour i de 1 à n Faire
      CH  ……………………………………
      Ecrire_nl("T"+convch(i)+"="+CH)
   Fin Pour
Fin
```
**3)** Dresser le **T.D.O.L** du module «**Affiche**»

# **Problème (12 points)**

Un administrateur d'un site web veut assurer un maximum de sécurité pour les utilisateurs du site. Pour ceci il décide de réaliser une application qui évalue la force des mots de passe des différents utilisateurs du site, sachant qu'un mot de passe est une chaîne de caractères qui ne comporte pas d'espaces.

La force d'un mot de passe varie, selon la valeur d'un score, de **"Très faible"** jusqu'à **"Très fort"** :

- **Si** le **score < 20**, la force du mot de passe est **"Très faible"**
- **Sinon Si** le **score < 40**, la force du mot de passe est **"Faible"**
- **Sinon Si** le **score < 60**, la force du mot de passe est **"Moyen"**
- **Sinon Si** le **score < 80**, la force du mot de passe est **"Fort"**
- **Sinon** la force du mot de passe est **"Très fort"**

Le score se calcule en additionnant des bonus et retranchant des pénalités.

Les bonus attribués sont :

- **(Nombre total de caractères – nombre de lettres majuscules) \*2**
- **(Nombre total de caractères – nombre de lettres minuscules) \*3**
- **Nombre de caractères non alphabétiques \* 5**

Les pénalités imposées attribués sont :

- **La longueur de la plus longue séquence de lettre minuscules \* 2**
- **La longueur de la plus longue séquence de lettre majuscules \* 2**

#### **Exemple** :

Pour le mot de passe "**B@cSI\_juin2023**"

La somme des bonus =  $(14-3)*2 + (14-5)*3 + 6*5 = 79$ 

- $Car: \rightarrow le$  nombre total de caractères = 14
	- $\rightarrow$  le nombre de lettres majuscules = 3
	- $\rightarrow$  le nombre de lettres minuscule = 5
	- $\rightarrow$  le nombre de caractères non alphabétiques = 6

La somme des pénalités =  $4*2 + 2*2 = 12$ 

- $Car : \rightarrow$  la longueur de la plus longue séquence de lettres minuscules **("juin")** = 4
	- $\rightarrow$  la longueur de la plus longue séquence de lettres majuscules **("SI")** = 2

Le score final = **79 -12 = 67** ; puisque **67 ≥ 60** alors le mot de passe est considéré comme **"Fort"**

On se propose d'écrire un programme qui permet de :

- **1)** Remplir le tableau **T** par **N** mots de passe sachant que :
	- **N** est le nombre de mot de passe que l'utilisateur doit saisir (**4**≤**N**≤**20)**
	- Le mot de passe est de longueur comprise entre **6** et **20** et qui ne doit pas comporter d'espace
- **2)** Créer un tableau **F** où chaque élément **F[i]** comporte le score et la force séparé par le caractère **"#"** du mot de passe **T[i]**
- **3)** Afficher la liste des mots de passe ayant une force égale à **"Très fort"** suivis de la liste des mots de passe ayant une force **"Fort"** à raison d'un mot de passe par ligne, tout en séparant les deux listes par une ligne vide.

#### **Questions**

- 1. Ecrire l'algorithme du programme principal « **Mot\_Passe** » en le décomposant en modules.
- 2. Développer l'algorithme de chaque module envisagé.

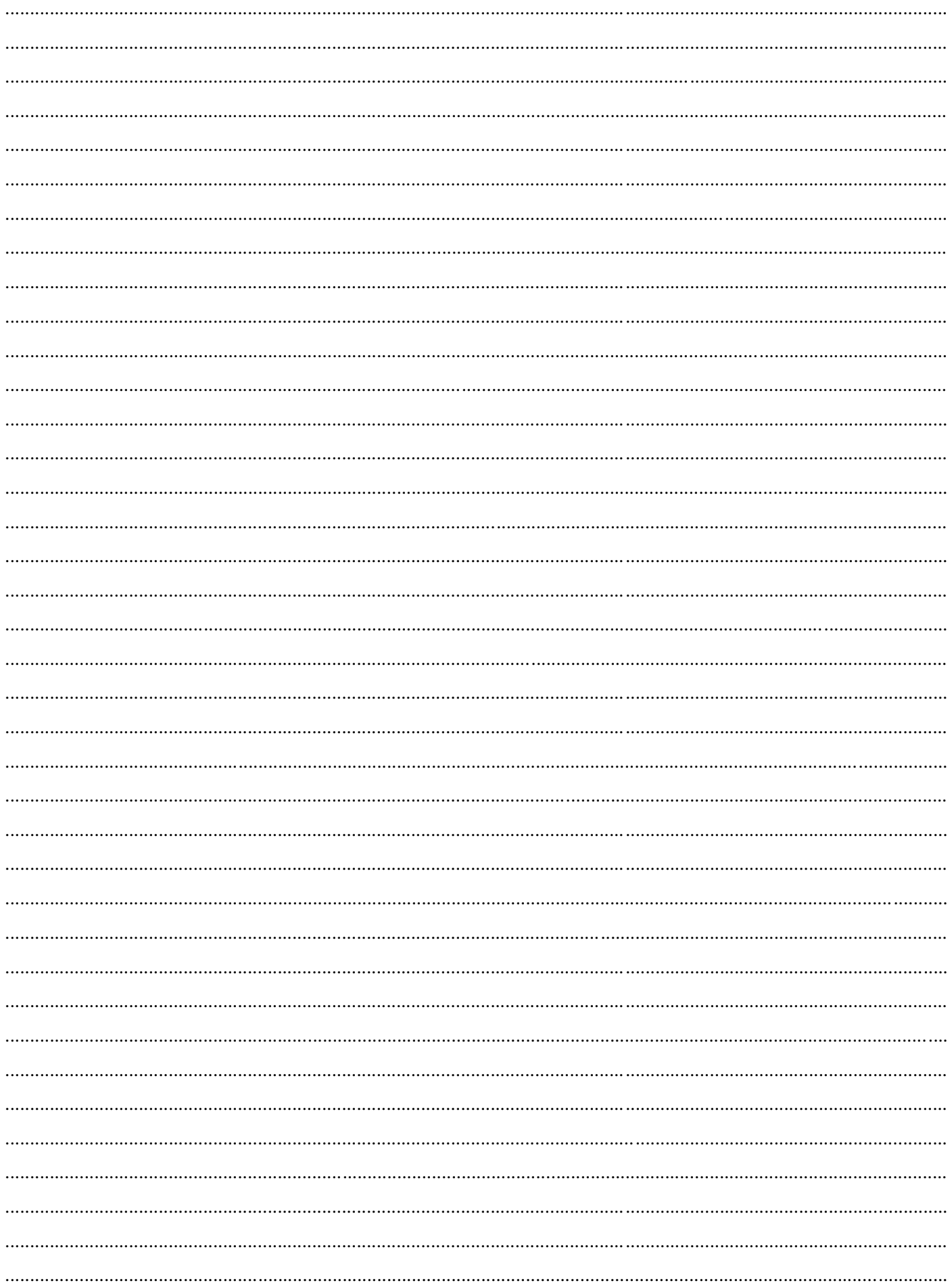